## Printed by Michael Walfish

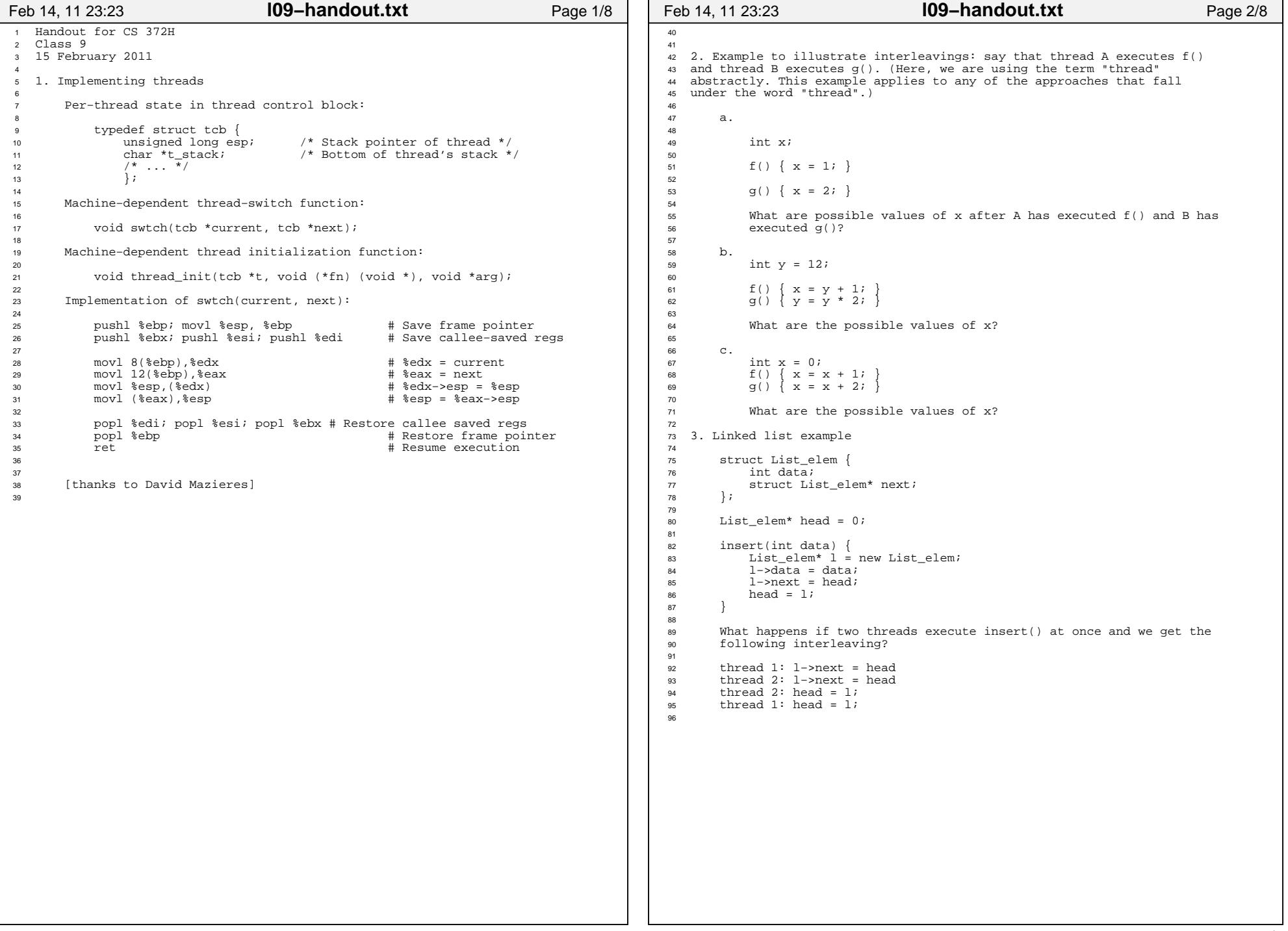

## Printed by Michael Walfish

```
97
98
99 4. Producer/consumer example:100
101 /* 
102 "buffer" stores BUFFER_SIZE items
103 "count" is number of used slots. a variable that lives in memory104 "out" is next empty buffer slot to fill (if any)
105 "in" is oldest filled slot to consume (if any)106 */107108
       void producer (void *ignored) {
109 for (i) {<br>
\uparrow 110 /* next

110 /* next line produces an item and puts it in nextProduced */111 nextProduced = means of production();
112 while (count == BUFFER_SIZE)113 ; // do nothing
114 buffer [in] = nextProduced;115 in = (in + 1) % BUFFER_SIZE;
116 count++;
117 }
118 }119120
120 void consumer (void *ignored) {<br>121 for (i) }
           for (i; i) {

122 while (count == 0)
 ; // do nothing123
124 nextConsumed = buffer[out];
125 out = (out + 1) % BUFFER_SIZE;126 count−−;
127 /* next line abstractly consumes the item */128 consume item(nextConsumed);
\begin{array}{ccc} 129 & & \\ 130 & & \end{array}130 }131132
       /*
133 what count++ probably compiles to:134 reg1 <−− count # load
 reg1 <−− reg1 + 1 # increment register135136 count <−− reg1 # store137138
          what count-- could compile to:
139 reg2 <−− count # load
140 reg2 <−− reg2 − 1 # decrement register141 count <-- reg2 # store
142143144What happens if we get the following interleaving?
145
146 reg1 <−− count
 reg1 <−− reg1 + 1147
148 reg2 <−− count
149 reg2 <−− reg2 − 1150150 count <-- reg1<br>151 count <-- reg2

151 count <−− reg2152Feb 14, 11 23:23 l09−handout.txt Page 3/8
                                                                                    153 5. Protecting the linked list......154
155Lock list lock;
                                                                                   156
157157 insert(int data) {<br>158 List elem* 1 =

158 List_elem* l = new List_elem;159 l ->data = data;
                                                                                   160161
                                                                                                  acquire(&list_lock);
                                                                                    162163
                                                                                   163 1−>next = head; // A<br>164 head = 1; // B
                                                                                                  head = 1;165166
                                                                                                  166 release(&list_lock);1677 }
                                                                                   168Feb 14, 11 23:23 l09−handout.txt Page 4/8
```

```
169 6. How can we implement list_lock, acquire(), and release()?170171
       6a. Here is A BADLY BROKEN implementation:
172
173173 struct Lock {<br>174 int locked;

174 int locked;1755 }
176
177177 void [BROKEN] acquire(Lock *lock) {<br>178 while (1) {
            while (1)
179 if (lock−>locked == 0) { // C180 lock−>locked = 1; // D181 break;182 }183 }1844 }
185
186 void release (Lock *lock) {lock−>locked = 0;
1888 }
189
190 What's the problem? Two acquire()s on the same lock on different CPUs191 might both execute line C, and then both execute D. Then both will
 think they have acquired the lock. This is the same kind of race we192193 were trying to eliminate in insert(). But we have made a little
 progress: now we only need a way to prevent interleaving in one place194195 (acquire()), not for many arbitrary complex sequences of code.196197
       6b. Here's a way that is correct but that is appropriate only in
198 some circumstances:199
200 Use an atomic instruction on the CPU. For example, on the x86,201 doing202 "xchg addr, %eax"203 does the following:204
205 (i) freeze all CPUs' memory activity for address addr206 (ii) temp = *addr
 (iii) *addr = %eax207
 (iv) %eax = temp208
 (v) un−freeze memory activity209210
211 /* pseudocode */
 int xchg_val(addr, value) {212
213 %eax = value;
214 xchg (*addr), %eax2155 }
216
217217 struct Lock {<br>
318 int locked;

218 int locked;2199 }
220
221 /* bare−bones version of acquire */222222 void acquire (Lock *lock) {<br>223 pushcli(); /* what doe:

223 pushcli(); /* what does this do? */224 while (1) {
225 if (xchg_val(&lock−>locked, 1) == 0)226 break;227 }2288 }
229
230 /* optimization in acquire; call xchg_val() less frequently */231231 void acquire(Lock* lock) {<br>232 pushcli();
              pushcli();

233 while (xchg_val(&lock−>locked, 1) == 1) {234 while (lock−>locked) ;235 \Big\}2366 and \}237
238 void release(Lock *lock){
239 xchg_val(&lock−>locked, 0);
240 popcli(); /* what does this do? */241 }Feb 14, 11 23:23 l09−handout.txt Page 5/8
                                                                                   242
243 The above is called a *spinlock* because acquire() waits in a244 busy loop.245
246 Unfortunately, insert() with these locks is only correct if each247 CPU carries out memory reads and writes in program order. For248 example, if the CPU were to execute insert() out of order so
 that it did the read at A before the acquire(), then insert()249250 would be incorrect even with locks. Many modern processors
 execute memory operations out of order to increase performance!251252
                                                                                              So we may have to use special instructions ("lock", "LFENCE",253 "SFENCE", "MFENCE") to tell the CPU not to re−order memory
 operations past acquire()s and release()s. The compiler may254
 also generate instructions in orders that don't correspond to255
 the order of the source code lines, so we have to worry about256
 that too. One way around this is to make the asm instructions257258 volatile.259
260 Moral of the above paragraph: if you're implementing a
 concurrency primitive, read the processor's documentation about261

 how loads and stores get sequenced, and how to enforce that the262263 compiler *and* the processor follow program order.264
265 The spinlock above is great for some things, not so great for266 others. The main problem is that it *busy waits*: it spins,
 chewing up CPU cycles. Sometimes this is what we want (e.g., if267
 the cost of going to sleep is greater than the cost of spinning268269 for a few cycles waiting for another thread or process to
 relinquish the spinlock). But sometimes this is not at all what we270271 want (e.g., if the lock would be held for a while: in those
 cases, the CPU waiting for the lock would waste cycles spinning272273 instead of running some other thread or process).274Feb 14, 11 23:23 l09−handout.txt Page 6/8
```
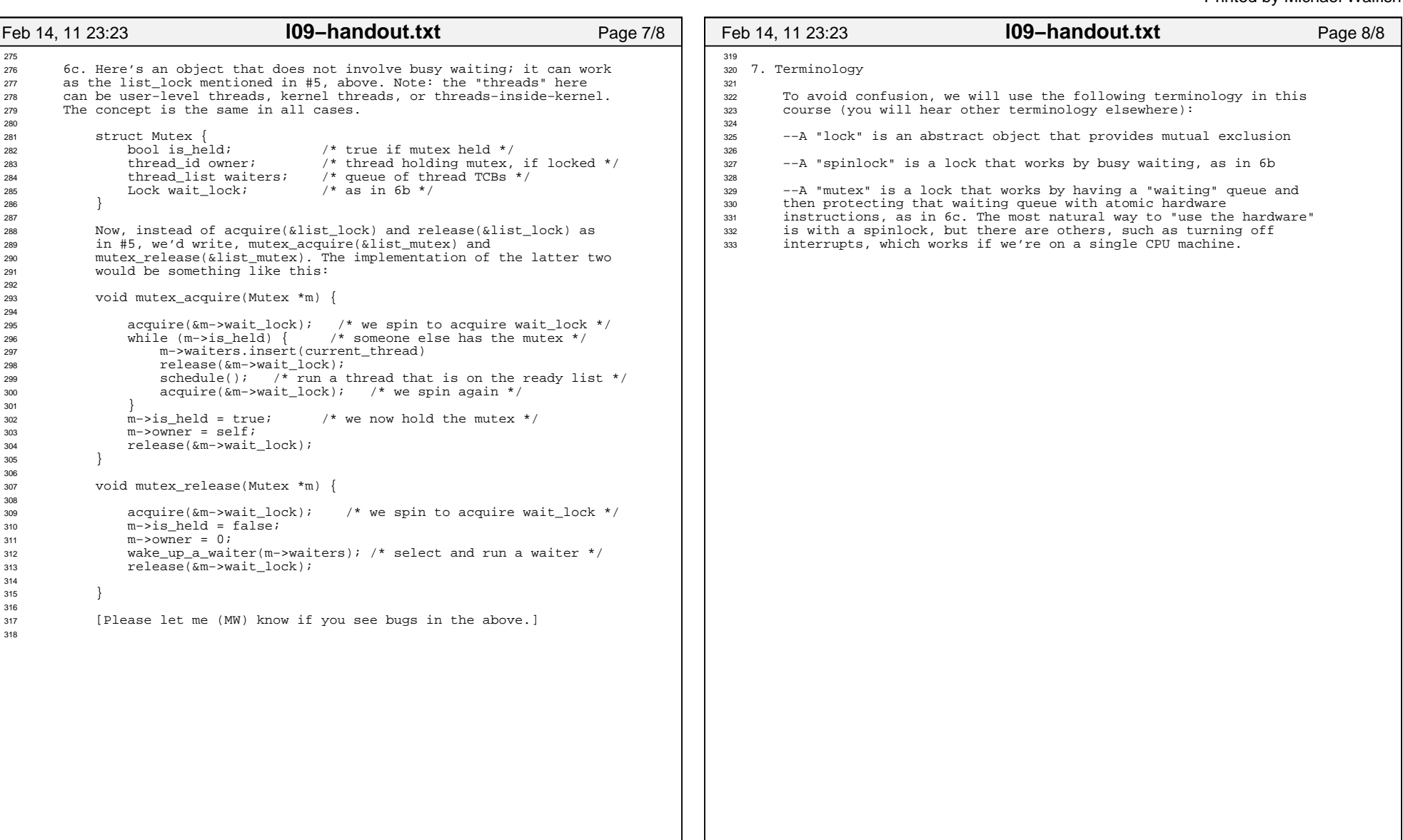